## Set up Photos

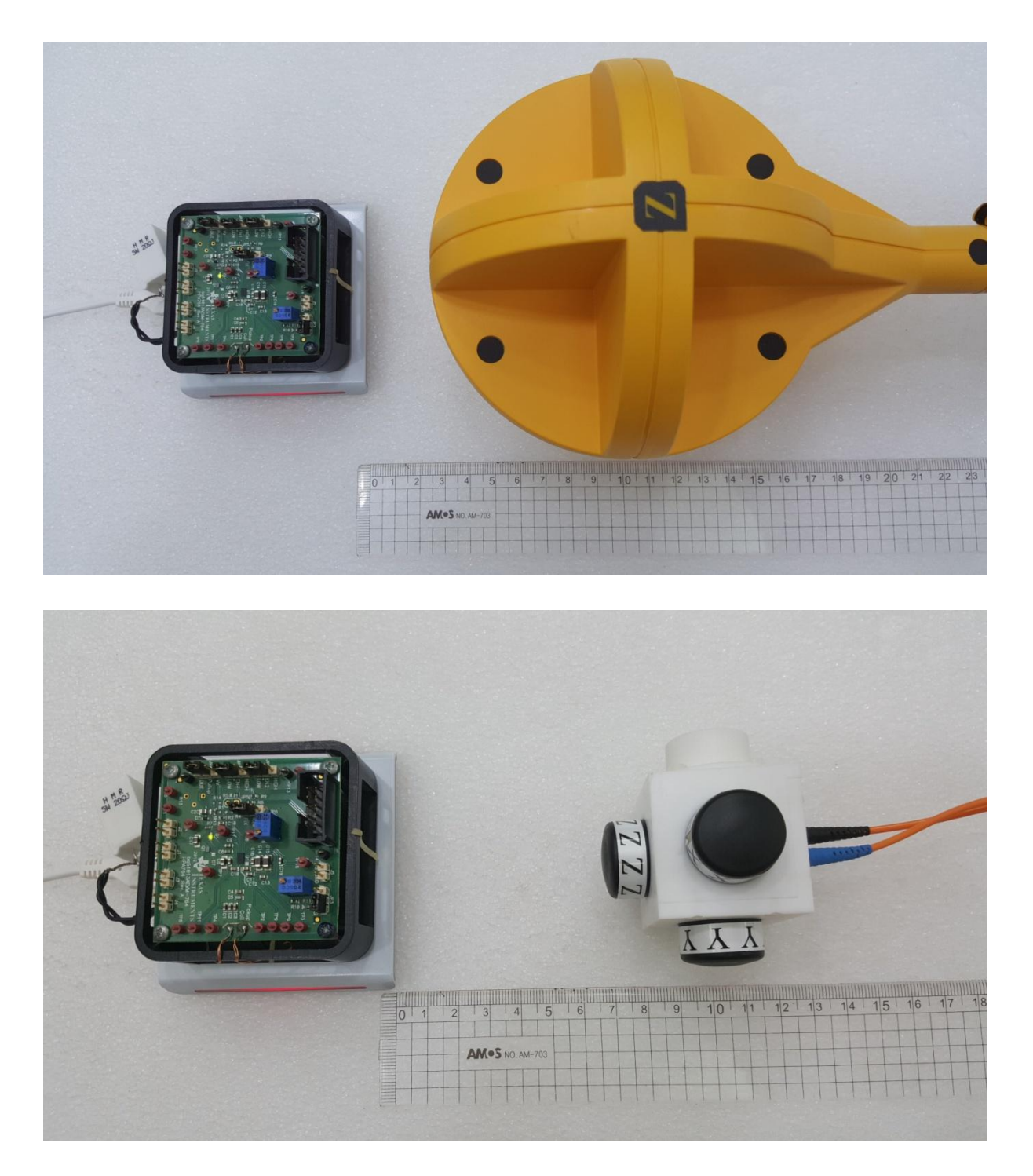